Galiloin munnos ja Newton's 2.  $x' = x - vt$ mi ~> mita kun  $\dot{x} = \frac{dx}{dt} = \frac{dt'}{dt'} \frac{d}{dt'} (x' + vt') = \frac{dx'}{dt'} - v$  $\frac{d^{1}x}{dt^{1}}=\frac{d^{2}x^{\prime}}{dt^{1/2}}$ , koska  $v=vtkio$ Jos voima rimure vain suhteellisesta koordinaatista, F(X-2)<br>hiuldcase voiman lähtee<br>pailder pailder  $\Rightarrow F(x-\hat{x}) = F(x'-\hat{x}')$ , kosta "vk" formé on sama x':55a ja l':55a = ) on invariantti => kühtyvyys on sama saissen ine tiadisoordinaatistoissa.

Galiloin mueruros: nopeulsier shiteentastu Osimereté  $\begin{pmatrix} x' \\ f' \end{pmatrix} = \begin{pmatrix} 1 & -V \\ 0 & 1 \end{pmatrix} \begin{pmatrix} X \\ f \end{pmatrix}$ Tchdéan 2 poratrista mummost Koordinactistoilin softes lukkuvat noperksila  $V_{L}$  ja  $V_{R}$ .  $\Rightarrow \begin{pmatrix} x'' \\ t'' \end{pmatrix} = \begin{pmatrix} 1 & -V_1 \\ 0 & 1 \end{pmatrix} \begin{pmatrix} 1 & -V_1 \\ 0 & 1 \end{pmatrix} \begin{pmatrix} Y \\ t \end{pmatrix}$  $(1-v_{r}.0 - v_{r}-v_{l})$  $\begin{array}{c} \begin{array}{c} \begin{array}{c} \begin{array}{c} \end{array} \\ \begin{array}{c} \end{array} \\ \begin{array$ 

Double pendulum: equations of motion

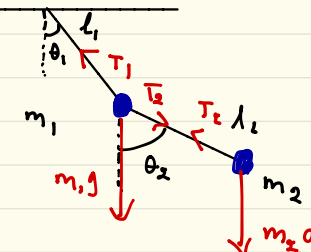

$$
\overline{D}_{1} = \overline{L}_{1} (sin \theta_{1}, cos \theta_{1}, 0)
$$
\n
$$
\overline{D}_{\overline{L}} = \overline{D}_{1} + \overline{L}_{1} (sin \theta_{\overline{L}}, cos \theta_{\overline{L}}, 0)
$$

$$
W = \frac{1}{2}W_{1} = \frac{1}{2}W_{1} = \frac{1}{2}W_{1} + \frac{1}{2}W_{1} + \frac{1}{2}W_{1}
$$

I, : 4 voi ratkaista vers: sté, matta itseasicussa liikeyhtaloita un ja (vx) voidaan vatkaista  $9$ man sifatin.

Rolling cylinder :

 $\mathsf{F}_{\mathsf{f}}$ 

 $\sim$   $\sqrt{8}$ 

Mg  $v$   $\theta$  (

Typically we assume only Center of mass Physics and ignore the rost. As an example, let us discuss rolling cylinder on an incline  $\sqrt{2}$ 

Rotating cylinder has kinetic energy  $I = \frac{1}{2} \Gamma m \omega$ ,  $\Gamma = m \omega m e^{-\frac{1}{2}}$  of  $\pi m e^{-\frac{1}{2}}$ w - - angular velocity

 $\searrow$ 

 $\Gamma\omega^2$  -  $\eta g h = 0$   $h = h_{ow}$  must rolling  $\Rightarrow v = \omega R$ Method 1: using conservation of energy  $HJ^2+\frac{1}{2}\Gamma w^2-$  Mgh = 0 h = how mych dropped no sliding just rolling <sup>⇒</sup> v=wR  $\Rightarrow$   $\sqrt{9}$  gh which is less than  $\sqrt{9}$ gh for Center of mass only . Average velocity  $v_{avg} = \frac{v}{2} = \frac{5}{12} \pm \frac{3}{12} \pm \frac{3}{12}$  $acceleration$   $a = \sqrt{Dt} = \frac{v}{25} = \frac{2g}{3}sin\theta$ ,  $sin\theta = \frac{h}{5}$ 

Method 2: torque

If cylinder rolls angular momentum came from omewhere anly Friction FF can cause torque others go through Center of mass .

What is Ff ? If <sup>w</sup> is somehow too large so that static friction no longer works, cylinde slides. But here we could assume this doesn't happen . along the incline:  $Mgsin\theta - F_f = M_{Q}$  (...  $t$ orque  $\tau = F_f \Omega = \Gamma_{\mathcal{A}} (\propto$  = angular acceleration)  $n0$  slipping  $\rightarrow \alpha = 2/2$  $=$ )  $\frac{1}{2}$  MR<sup>L</sup>  $\frac{q}{p}$  =  $F_f R =$ ) $F_f = \frac{1}{g}$  Ma  $(x)$  = Mgsind =  $\frac{3}{x}$  Ma =  $\sqrt{a} = \frac{a}{3}$ gsind

1) Accelorated coordinate systems:

For example: motion as observed from a lab fixed on<br>rotating earth. Inertial Frame e. TV Inortial Trame<br>With origin 0 (1 = {1,7<br>7 er er, same origin  $W_1H_1$  origin 0 (1 = {1, 2, 3}) Some vector V.  $\vec{v} = \sum_{i=1}^{3} V_i^b \hat{e}_i^b$   $\vec{v} = \sum_{i=1}^{3} V_i \hat{e}_i^c$ In spectral frame:  $\left(\frac{d\overline{V}}{dt}\right)$  spectial =  $\sum_{i=1}^{3} \frac{dV_i^o}{dt^o} 0_i^o$ or  $\left(\frac{d\bar{U}}{d\theta}\right)$  institute  $\frac{dV}{d\theta}$  or  $\frac{dV}{d\theta}$  or  $\frac{dV}{d\theta}$  or  $\frac{dC}{d\theta}$  , where first term is the rate of change in the body-fixed frame  $\left(\frac{d\vec{v}}{dt}\right)_{body} = \sum_{i=1}^{2} \frac{dV_i}{dt} \hat{e}_i = \sum_{i=1}^{2} \frac{d\vec{v}}{dt}$  inertial =  $\left(\frac{d\vec{v}}{dt}\right)_{body} + \sum_{i=1}^{2} V_i \frac{d\vec{e}_i}{dt}$ 

3. Infinitesimal votations

\n (onsjde small dt: 
$$
\hat{e}(t_1dt) = \hat{e}(t_1) + d\hat{e}
$$
.\n

\n\n Orthonormal basis:  $\hat{e}: \hat{e}_j = 6i$ ;  $(b_{ij} - Kvane \text{ for delta})$  (v)  $\Rightarrow$  to lowest order in  $dt: \hat{e}: dq = D$  (xv)\n

\n\n and  $\hat{de}_{i}$  is perpendicular to  $\hat{e}_{i}$ . (to lowest order in  $dt$ )\n

\n\n (on be  $\text{expa}_1 \text{ de} \leq \text{so}: \hat{de}_{i} = \sum_{j=1}^{2} dD_{ij} \hat{e}_j$  with some  $\text{coeff}$ .\n

\n\n dD:  $\sum_{j=1}^{2} dD_{ij} = \frac{2}{3} dD_{ij} \hat{e}_j$  with some  $\text{coeff}$ .\n

\n\n (or be  $\text{expa}_1 \text{ de} \leq \text{so}: \hat{de}_{i} = \sum_{j=1}^{2} dD_{ij} \hat{e}_j$  with some  $\text{coeff}$ .\n

\n\n (or  $\text{expa}_1 \text{ de} \leq \text{se} \leq \hat{e}_j = dD_{ij}$ )\n

\n\n (or  $\text{expa}_1 \text{ be} \leq \text{sea}_1 \text{ be} \leq \text{sea}_1 \text{ be} \leq \text{$ 

1. 
$$
Q_{i\uparrow}
$$
ln<sub>1</sub>  $\frac{d\theta_{i\downarrow}}{d\theta_{i\downarrow}}$  2.  $\frac{d\theta_{i\downarrow}}{d\theta_{i\downarrow}}$  3.  $\frac{d\theta_{i\downarrow}}{d\theta_{i\downarrow}}$  4.  $\theta_{i\downarrow}$  4.  $\theta_{i\downarrow}$ 

5.  $d\overline{n} = \text{velocity} = 55 \text{ is } \omega = 5 \text{ days}$ (Since when =0)<br>Observers in inertial and rotating frames agree<br>on the rate of change of w. Now take a wordinate of a moving particle  $\bar{a}$  $\frac{1}{\sqrt{d\theta}}$   $\frac{1}{\sqrt{d\theta}}$   $\frac{1}{\sqrt{d\theta}}$   $\frac{1}{\sqrt{d\theta}}$   $\frac{1}{\sqrt{d\theta}}$   $\frac{1}{\sqrt{d\theta}}$   $\frac{1}{\sqrt{d\theta}}$   $\frac{1}{\sqrt{d\theta}}$   $\frac{1}{\sqrt{d\theta}}$   $\frac{1}{\sqrt{d\theta}}$   $\frac{1}{\sqrt{d\theta}}$   $\frac{1}{\sqrt{d\theta}}$   $\frac{1}{\sqrt{d\theta}}$   $\frac{1}{\sqrt{d\theta}}$   $\frac{1}{\sqrt{d\$  $\frac{1}{\frac{1}{2}i\sqrt{\frac{d}{d}}\left(\frac{1}{d}\right)_{i\infty}+i\sqrt{d}}=\frac{1}{2}i\sqrt{\frac{d}{d}}\left(\frac{1}{d}\right)_{i\infty}+i\sqrt{d}}=\frac{1}{2}i\sqrt{\frac{d}{d}}\left(\frac{1}{d}\right)_{i\infty}+i\sqrt{d}}=\frac{1}{2}i\sqrt{\frac{d}{d}}\left(\frac{1}{d}\right)_{i\infty}+i\sqrt{d}}=\frac{1}{2}i\sqrt{\frac{d}{d}}\left(\frac{1}{d}\right)_{i\infty}+i\sqrt{d}}=\frac{1}{2}i\sqrt$  $sine$   $\frac{d\omega}{dt}$  was independent of the frame. => Acceleration in rotating frame different from inertial framp Add also translations for  $\overline{n_{s}}$   $\sqrt{n}$  $= \left( \frac{d^{1} \hat{n}_{0}}{dF} \right)$ mertial =  $\left( \frac{d^{2}q}{dF} \right)$ inetial +  $\left( \frac{d^{3}q}{dF^{3}} \right)$ inertial  $=\left(\frac{d^{2}a}{dt^{2}}\right)_{n=0}+\left(\frac{d^{1}\tilde{q}}{dt}\right)_{n=0}+\tilde{t}u\times\left(\frac{d\tilde{q}}{dt}\right)_{n>0}+\frac{d\tilde{w}}{dt}\times\tilde{q}+\frac{\tilde{w}\times(\tilde{u}\times\tilde{q})}{\tilde{w}}$ 

Newton's laws in accelerated system.  $m\left(\frac{d^{1}\bar{b}_{0}}{d\theta}\right)_{\left\{ \neg \theta\right\} \left\{ \left\{ \eta\right\} \right\} }$ => m( $\frac{d^{7} \tilde{x}}{dt^{3}}$ )  $_{bdy}$  =  $\tilde{t}_{e}$  -n( $\frac{d^{1} \tilde{x}}{dt^{3}}$ ); noticed -2 min x ( $\frac{d\tilde{y}}{dt}$ ) but<br>- min x (in x  $\tilde{y}$ ) - m dir x  $\tilde{y}$ <br>(origin)<br>(entifygal Eule-Force

| Put $0.01$ | to $0.01$     |
|------------|---------------|
| 0.1        | $\frac{1}{2}$ |
| 0.2        | $\frac{1}{3}$ |
| 1.2        | $\frac{1}{3}$ |
| 2.3        | $\frac{1}{2}$ |
| 3.4        | $\frac{1}{3}$ |
| 4.5        |               |
| 5.6        |               |
| 6.6        |               |
| 7.7        |               |
| 8.8        |               |
| 9.1        |               |
| 1.1        |               |
| 1.1        |               |
| 1.1        |               |
| 1.1        |               |
| 1.1        |               |
| 1.1        |               |
| 1.1        |               |
| 1.1        |               |
| 1.1        |               |
| 1.1        |               |
| 1.1        |               |
| 1.1        |               |
| 1.1        |               |
| 1.1        |               |
| 1.1        |               |
| 1.1        |               |
| 1.1        |               |
| 1.1        |               |
| 1.1        |               |
| 1.1        |               |
| 1.1        |               |
| 1.1        |               |
| 1.1        |               |
| 1.1        |               |
| 1.1        |               |
| 1.1        |               |
| 1.1        |               |
| 1.1        |               |
| 1.1        |               |
|            |               |

## Mihin suuntaan ilma kiertaa matalapameen ympari

- · Pohjoisessa maan pypriminen suunnilleen à suuntaan
- · Ilmaan saikuttaa painegradientti matalapaineen suuntaan (pyrki tag Hamaan reian)
- $\frac{1}{\sqrt{2}}$  Coriolis -2m  $\omega \times \overline{v}$  $\begin{pmatrix} 2 & 3 & 2 \\ 9 & 2 & 1 \end{pmatrix}$ <br>Coriolis = -2mw 0 0 1<br>V<br>Coriolis = -2mw 0 0 1 = L'AHTEE POIKVEAMAAN Y-SUUNTAN

 $\Rightarrow$  VASTAPAIVAIN POH ) 015ESSA

Koordinaattimuunnos 20156 pyörivään koordinaatistoon?  $x^{\prime}$   $x^{\prime}$   $x^{\prime}$   $y^{\prime}$   $y^{\prime$  $\left(\bullet\right)$ Inertiaclikedinaatistossa:  $m \times s$   $F_X$ ,  $\overline{F}$ -( $F_{X}$ , $F_{Y}$ ) mutta koska ngt osut, yhtalo x':n ja y':n avalla on varmaan erilainen. Kaannetaan (x)  $\rightarrow$   $X'(996 - X100)$   $G + 95.116$  $y'sih\theta = ysinbw96 - Xsi^{1}\theta$  $\Rightarrow$  X = X Les G - y sin f & Los ka shirtesio = 1  $y = y' \circ b + x' \circ i\circ b$ Nyt voidaan lasken aikaderivaatat. Huomaa 6= do  $\dot{x}$  = x'0g6 - y'sin 0 - x 'w sin 0 - y'wag 6  $X = X \omega + X' \omega + 9 \omega + 9 \omega + 9 \omega + 6 - 3 \omega + 6 - 12 \omega + 6 - 12$  $-9$   $^{4}$   $\omega$   $\omega$   $\theta$  +  $y'$   $\omega$ <sup>2</sup>  $\sin \theta$  $(1)$  =  $\ddot{x}$  '98 -  $\ddot{y}$  sin  $\dot{\theta}$  - 2  $\dot{x}$ ' w sin  $\dot{\theta}$  - 2  $\dot{y}$ ' w vo  $\dot{\theta}$  -  $x$ ' w 2 (96 +  $y$  w sin  $\theta$ 

$$
\dot{y} = \dot{y}' \cos\theta - y' \omega \sin\theta + \dot{x}' \sin\theta + x' \omega \omega \theta
$$
\n
$$
\dot{y} = \ddot{y} \cos\theta + \ddot{x}' \sin\theta - \alpha \dot{y}' \omega \sin\theta + \alpha \dot{x}' \omega \omega \theta
$$
\n
$$
-y' \omega^{2} \omega \omega + x' \omega^{2} \sin\theta
$$
\n
$$
\left(1 \right) \cdot \left(\cos\theta + \left(\frac{a}{2}\right) \cdot \sin\theta - \ddot{y}' + y' \omega^{2} + \alpha \dot{x}' \omega \omega + \alpha \dot{x}' \omega \omega + \alpha \
$$

$$
\nabla' = (\dot{x}', \dot{y}', \dot{\omega}', \dot{\omega} = \omega \hat{e}_{i}
$$
\n
$$
\Rightarrow m\ddot{x}' = -m\omega^{2}x' + 2m\omega \dot{y}' + (F_{x}^{T}) \text{ Volmar boundary\n
$$
m\ddot{y}' = m\omega^{2}y' - 2m\omega \dot{x}' + F_{y}'
$$
\n
$$
-\omega x\ddot{y}' = \begin{vmatrix} \hat{e}_{x} & \hat{e}_{i} & \hat{e}_{i} \\ 0 & 0 & -\omega \end{vmatrix} = \omega V_{y} \cdot \frac{1}{C_{x}} - \omega V_{x} \cdot \frac{1}{C_{y}}
$$
$$

Veskifakofsvoima - mw<sup>2</sup>ā ilmestyj<br>Samoin (oriolis-voima - 2m & xū